# Trimble Access Software: GENIO Roads

#### Key Features

Streamlined workflow

The most powerful road stakeout software on the market

Customizable staked delta reporting

Fully customizable outputs and reports

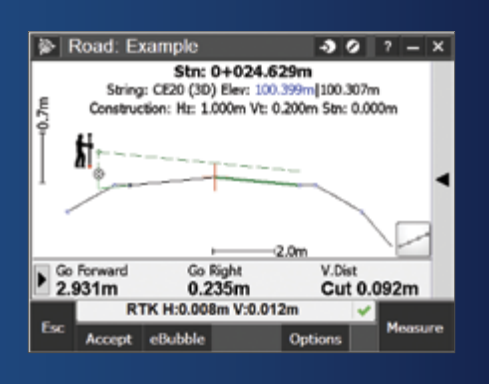

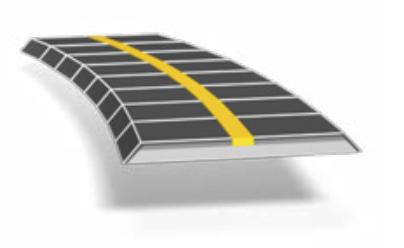

**Learn more at: http://apps.trimbleaccess.com**

## Finish Roading Jobs Fast

#### Streamlined Workflow

The streamlined workflow for Trimble® Access™ Roads adds powerful tools to simplify road stakeout. The step-by-step approach guides you with minimal training, providing all the tools at your fingertips to complete a road stakeout project. All the other non-road stakeout functionality is also easily accessible from General Survey—if you need it.

#### Define Your Road

Upload a GENIO road definition file from Trimble Business Center software or popular 3rd-party roading applications such as Bently® MXROAD® or 12d® Model™. Define roads from the GENIO file, and create new road strings.

The graphical interface allows you to easily check the road design before you start staking. And if you are using a supported Tablet, check your road in 3D.

### Stakeout Road

The powerful graphical selection screen provides an intuitive workfow. Construction offsets, slope staking, and real-time in-the-field redesign allow fast and easy stakeout with confidence.

Precise elevation road stakeout allows you to perform dual measurements with a robotic total station and GNSS receiver at the same time using the GNSS receiver for easy horizontal control, and the robotic instrument to improve the vertical precision.

### Output and Reports

Generate customized reports for surveyed road data on the controller while in the field.

Use these reports to check data in the field, or to transfer from the field to your client or to the office for further processing with the office software.

## Designed for Demanding Customer Requirements

Trimble Access Roads is the ideal application for the construction surveyor who stakes GENIO roads and requires:

- Flexible software
- An extensive range of powerful stakeout routines
- Easy-to-use road stakeout software that you can learn to be productive with after just a few hours of use

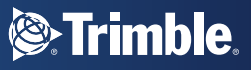

## Define the Road

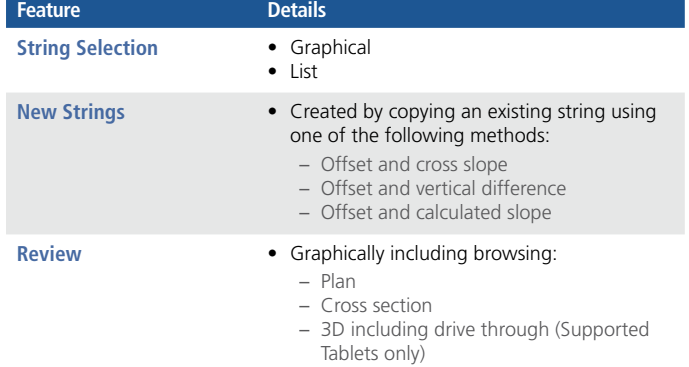

## Survey the Road

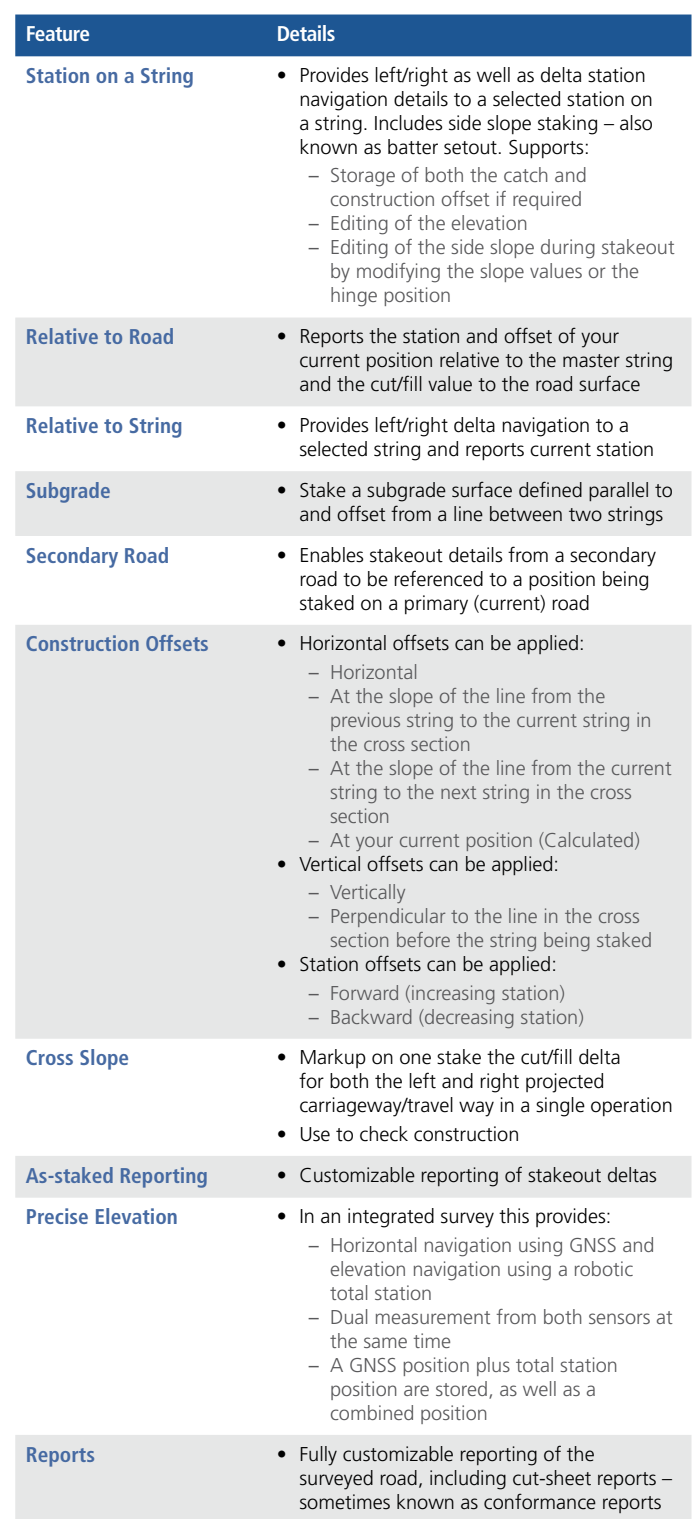

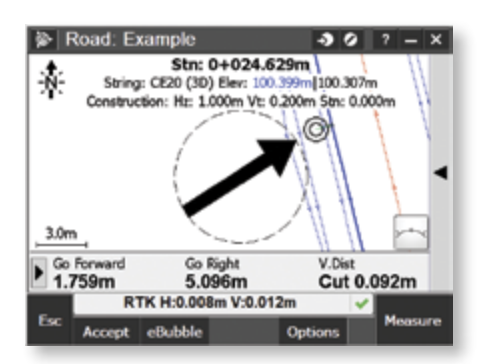

Staking by Station on string with a horizontal construction offset

For information on Trimble and LandXML roads see the Trimble and LandXML Roads Techsheet.

© 2010–2015, Trimble Navigation Limited. All rights reserved. Trimble and the Globe & Triangle logo are trademarks of Trimble<br>Navigation Limited, registered in the United States and in other countries. Access is a tradema

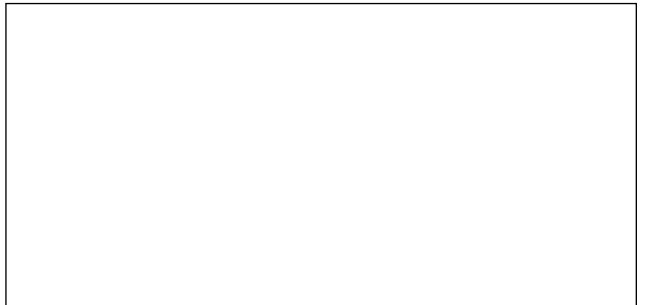

#### **NORTH AMERICA**

Trimble Navigation Limited 10368 Westmoor Dr Westminster CO 80021 USA

#### **EUROPE**

Trimble Germany GmbH Am Prime Parc 11 65479 Raunheim GERMANY

#### **ASIA-PACIFIC**

Trimble Navigation Singapore Pty Limited 80 Marine Parade Road #22-06, Parkway Parade Singapore 449269 SINGAPORE

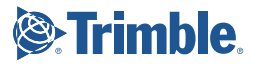